## COMP/EECE 7012 Programming Skills Test 1b Spring 2014

Name:

## **Rules:**

- No potty breaks.
- Turn off cell phones/devices.
- Closed book, closed note, closed neighbor.

## **Reminders:**

- Don't forget to write your name.
- Read each question carefully.
- Don't forget to answer every question.

## **Additional Items:**

- For questions that involve writing code:
	- o You may omit import statements.
	- o You may omit exception-handling code.

1. [10pts] Complete the following program that computes and prints the sum of the even numbers from 22 up to and including  $180$  (i.e.,  $22 + 24 + ... + 178 + 180$ ). You must use a loop.

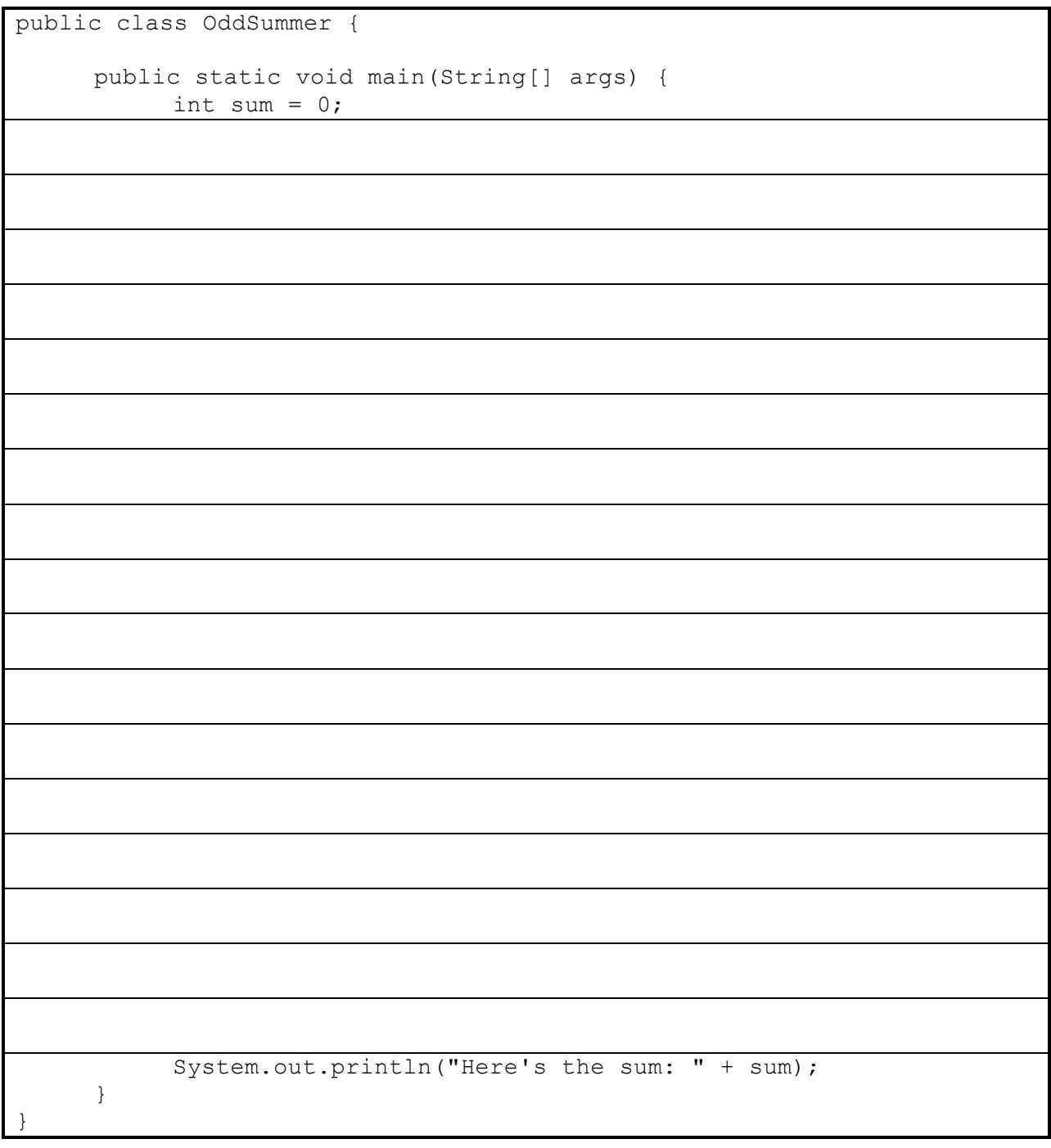

2. [10pts] Complete the swapFirstAndSecond method of this LinkedList class.

```
class ListNode {
      public Object data = null;
      public ListNode next = null;
}
public class LinkedList {
      private ListNode firstNode = null;
      private ListNode lastNode = null;
      public boolean isEmpty() { return firstNode == null; }
      public void insertAtFront(Object insertItem) {
            if (isEmpty()) {
                  firstNode = lastNode = new ListNode();
                  firstNode.data = insertItem;
                  firstNode.next = null;
            } else {
                  ListNode oldFirst = firstNode;
                  firstNode = new ListNode();
                  firstNode.data = insertItem;
                  firstNode.next = oldFirst;
            }
      }
      public void swapFirstAndSecond() {
      }
}
```
3. [10pts] Complete the main method below such that the hours for day 3 are set to 1.5, the hours for day 4 are set to 7.3, and the pay is computed and stored in the existing variable pay.

```
public class TimeSheet {
     private float[] hoursPerDay = new float[7]; // One float per weekday.
      public TimeSheet() { // Initialize each day to 0.
            for (int i = 0; i < 7; ++i) { hoursPerDay[i] = 0.0; }
      }
     public void setHours(int day, float hours) {
            hoursPerDay[day] = hours;
      }
     public float computePay(float rateOfPay) {
            float result = 0f;
            for (int i = 0; i < 7; ++i) {
                 result += hoursPerDay[i];
            }
            result *= rateOfPay;
            return result;
      }
      public static void main( String args[] ) {
            TimeSheet timeSheet = new TimeSheet();
            float pay = 0.0;
            System.out.println("Pay: " + pay);
      }
}
```